<span id="page-0-0"></span>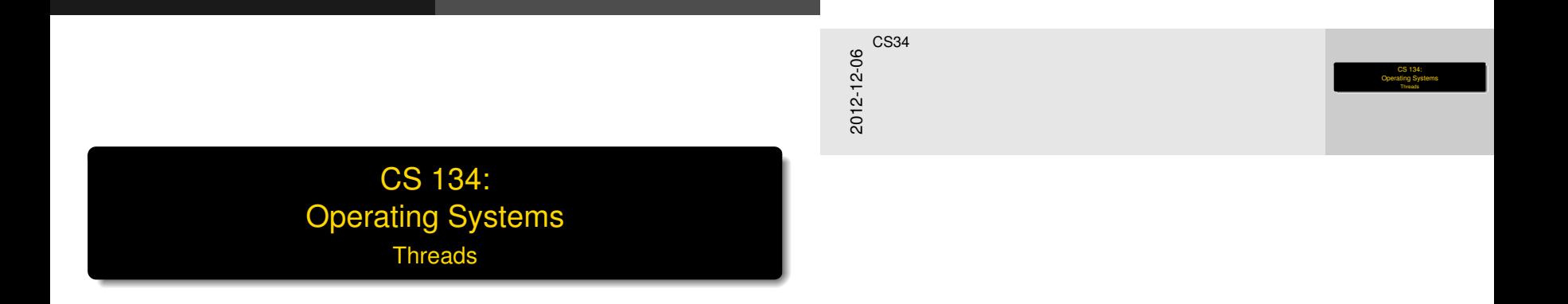

**Overview** 

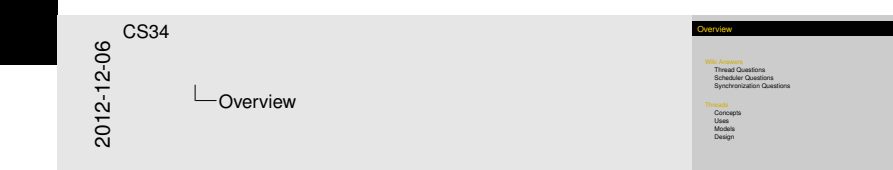

#### [Wiki Answers](#page-2-0)

[Thread Questions](#page-2-0) [Scheduler Questions](#page-7-0) [Synchronization Questions](#page-9-0)

#### **[Threads](#page-12-0)**

**[Concepts](#page-12-0)** [Uses](#page-15-0) [Models](#page-18-0) [Design](#page-25-0)

## Thre[ad Questions](#page-2-0) (1)

What happens to a thread when it exits (i.e., calls thread exit())? What about when it sleeps?

When a thread exits, it ensures the stack isn't mangled, removes its virtual memory space and destroys it, decrements the counter of whatever vnode it may be poitning at, puts itself into a zombie state, S ZOMB, and preps itself to panic if it ever runs again before it dies. When it sleeps, it makes sure it's not in an interrupt handler, yields control to the next thread, enters the S\_SLEEP state, and only starts taking control once more when wakeup() is called on its address.

<span id="page-2-0"></span>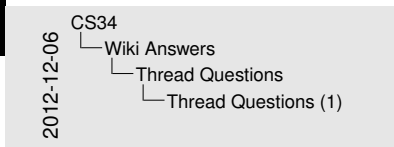

#### Thread Questions (1)

What happens to a thread when it exits (i.e., calls thread\_exit))?<br>What about when it sleeps?<br> $\alpha$ <br>What about when it sleeps?<br>It was a President state, there are the stack for it margins and outline<br>its virtual memory spa its virtual memory space and destroys it, decrements the counter<br>of whatever vrocks it may preps itself to panic if it ever runs again<br>before it dies. When it sleeps, it makes sure it's not in an interrupt<br>handler, yields before it diese. When it sleeps, it makes sure it's mot in an informupt<br>handler, yields control to the next thread, enters the S\_SLEEP<br>state, and only starts taking control once more when wakeup() is<br>called on its address.

# Thre[ad Questions](#page-2-0) (2)

<span id="page-3-0"></span>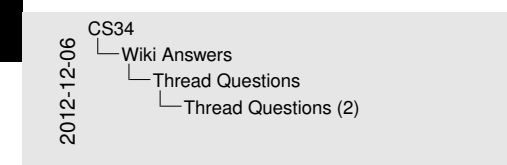

#### Thread Questions (2)

#### What function(s) handle(s) a context switch?

What function(s) handle(s) a context switch?<br>These are bot functions that handle a context switch: mi\_switch,<br>which is the high level, machine-independent context switch<br>function, and md gwildth, which is the machine-inde

#### What function(s) handle(s) a context switch?

There are two functions that handle a context switch: mi\_switch, which is the high level, machine-independent context switch function, and md\_switch, which is the machine-independent code that actually does the context switch. mi\_switch is in thread.c, and md\_switch is in pcb.c

## Thre[ad Questions](#page-2-0) (3)

<span id="page-4-0"></span>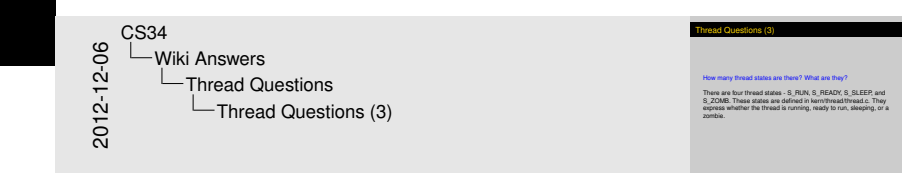

#### How many thread states are there? What are they?

There are four thread states - S\_RUN, S\_READY, S\_SLEEP, and S ZOMB. These states are defined in kern/thread/thread.c. They express whether the thread is running, ready to run, sleeping, or a zombie.

#### [Wiki Answers](#page-5-0) [Thread](#page-5-0)[Questions](#page-5-0)

## Thre[ad Questions](#page-2-0) (4)

What does it mean to turn interrupts off? How is this accomplished? Why is it important to turn off interrupts in the thread subsystem code?

If interrupts are turned off, then even if an interrupt is signaled the handler is not called until interrupts are turned back on. Interrupts are turned off using the function splhigh (set priority level high) and back on again using spl0 (set priority level zero). The priority level can also be set to intermediate levels (or at least, it could if OS/161 supported them) using the splx function. Turning off interrupts for thread operations is necessary to ensure that these operations complete successfully and aren't broken mid-execution. For example, things could go pretty badly if the scheduler interrupted us in the middle of a context switch and tried to start executing a thread that wasn't finished setting up its stack. And it would be really awful if someone interrupted us in the middle of forking!  $6/23$ 

<span id="page-5-0"></span>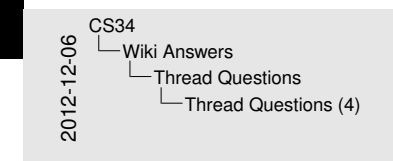

Thread Questions (4)<br>What does it mean to turn interrupts off? How is this<br>accomplished? Why is it important to turn off interrupts in the<br>thread subsystem code?

thread subsystem code?<br>If interrupts are turned off, then even if an interrupt is signaled the<br>handler is not called ontil this<br>murdler is not called until this work are turned back on. Metropis<br>and back on again using spl are turned off using the function splitigh (set priority level high)<br>and beck on again using spl0 (set priority level zero). The priority<br>level can also be set to intermediate levels (or at least, it could if<br>OS/161 suppor invel can also be set to irrearmediate levels (or at least, it could if<br>colorist supported them) using the spit function. Turning off<br>interrupts for thread operations is necessary to ensure that these<br>mid-executions comple spearations: complete successfully and anomic forelarm<br>mid-association. For anample, things could go pretty badly if the<br>scheduler interrupted us in the middle of a context switch and tried<br>And it would be really anduli if

## Thre[ad Questions](#page-2-0) (5)

<span id="page-6-0"></span>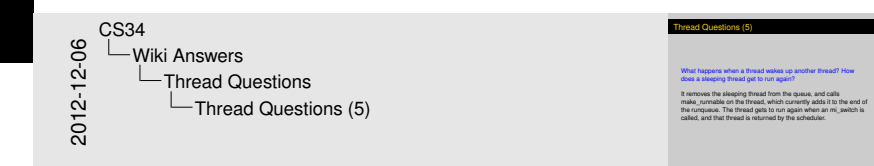

What happens when a thread wakes up another thread? How does a sleeping thread get to run again?

It removes the sleeping thread from the queue, and calls make runnable on the thread, which currently adds it to the end of the runqueue. The thread gets to run again when an mi\_switch is called, and that thread is returned by the scheduler.

## Sche[du](#page-2-0)[ler Question](#page-7-0)s (6)

<span id="page-7-0"></span>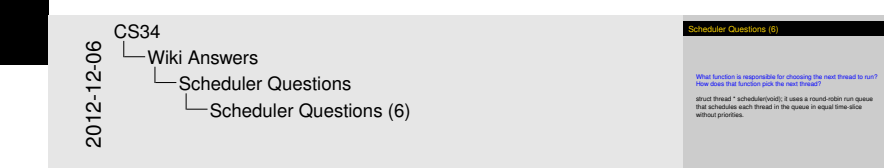

#### What function is responsible for choosing the next thread to run? How does that function pick the next thread?

struct thread \* scheduler(void); it uses a round-robin run queue that schedules each thread in the queue in equal time-slice without priorities.

# Sche[du](#page-2-0)[ler Question](#page-7-0)s (7)

<span id="page-8-0"></span>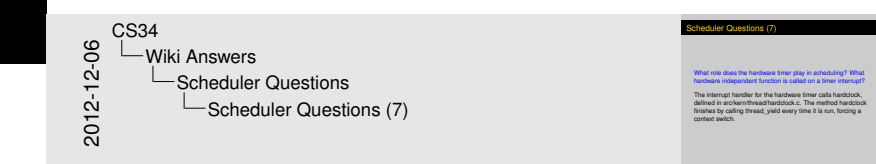

What role does the hardware timer play in scheduling? What hardware independent function is called on a timer interrupt?

The interrupt handler for the hardware timer calls hardclock, defined in src/kern/thread/hardclock.c. The method hardclock finishes by calling thread\_yield every time it is run, forcing a context switch.

# Sync[hr](#page-2-0)[onization Quest](#page-9-0)ions (8)

Describe how thread\_sleep() and thread\_wakeup() are used to implement semaphores. What is the purpose of the argument passed to thread sleep()?

thread\_sleep is used in the P function of the semaphore. This function suspends the current thread until the semaphore count is greater than zero.

thread\_wakeup() is used in the V function of the semaphore. This function wakes up all the suspended threads waiting on the current semaphore.

The addr argument that is passed in is the address of the object (in this case, semaphore) the sleeping thread is associated with. This is required so that when thread\_wakeup is called on the same semaphore, it can selectively wake up only the threads associated with that particular semaphore.

<span id="page-9-0"></span>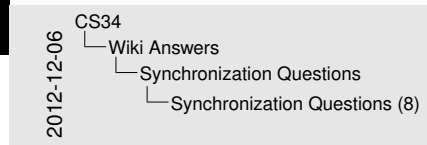

#### Synchronization Questions (8)

Describe how thread\_sleep() and thread\_wakeup() are used to implement semaphores. What is the purpose of the argument passed to thread\_sleep()?

thread\_sleep is used in the P function of the semaphore. This<br>function suspends the current thread until the semaphore courrented thread\_sleep is used in the P function of the semaphore. This<br>function suspends the current thread until the semaphore count is<br>greater than zero.<br>function wakes up all the suspended threads waiting on the<br>current semaphor

thread\_wakeup (i) is used in the V function dd the asemaphore. This that is passed in is the address of the object<br>current semaphore.<br>The address of the object<br>(in this case, semaphore) the sleeping thread is associated wi This is required so that when thread wakeup is called on the<br>same semaphore, it can selectively wake up only the threads<br>associated with that particular semaphore.

<span id="page-10-0"></span>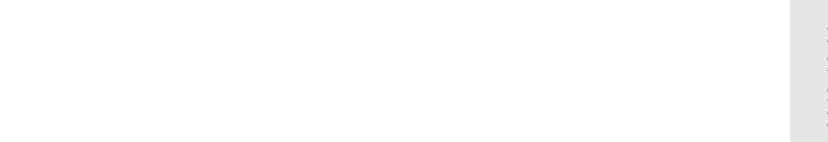

Why does the lock API in OS/161 provide lock\_do\_i\_hold(), but not lock\_get\_holder()?

???

The thread subsystem in OS/161 uses a queue structure to manage some of its state. This queue structure does not contain any synchronization primitives. Why not? Under what circumstances should you use a synchronized queue structure?

The runqueue queue used by the scheduler in the thread subsystem is only accessed by a single scheduler thread, so does not need any synchronization primitives to prevent other (non-existent) threads from messing up the queue. You should use a synchronized queue structure for any queue that multiple threads could access simultaneously.

<span id="page-11-0"></span>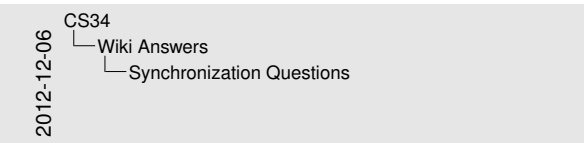

The thread subsystem in OS/161 uses a queue structure to<br>manage some of its state. This queue structure does not contain<br>any synchronization primitives. Why not? Under what<br>circumstances should you use a synchronized queue

The runqueue queue used by the scheduler in the thread<br>ubsystem is only accessed by a single scheduler thread, so do The rungseus queue used by the scheduler in the thread.<br>subsystem is only accessed by a single scheduler thread. so does<br>not need any synchronization primitives to prevent other (non-existent) threads low measure. You sho use a synchronized queue structure for any queue that multiple<br>threads could access simultaneously.

[Threads](#page-12-0) [Concepts](#page-12-0)

# Gen[eralizing](#page-12-0) Processes

<span id="page-12-0"></span>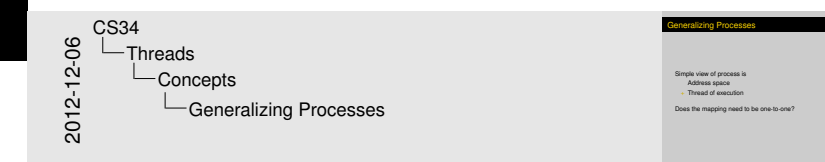

#### Simple view of process is

#### Address space

#### $+$  Thread of execution

Does the mapping need to be one-to-one?

<span id="page-13-0"></span>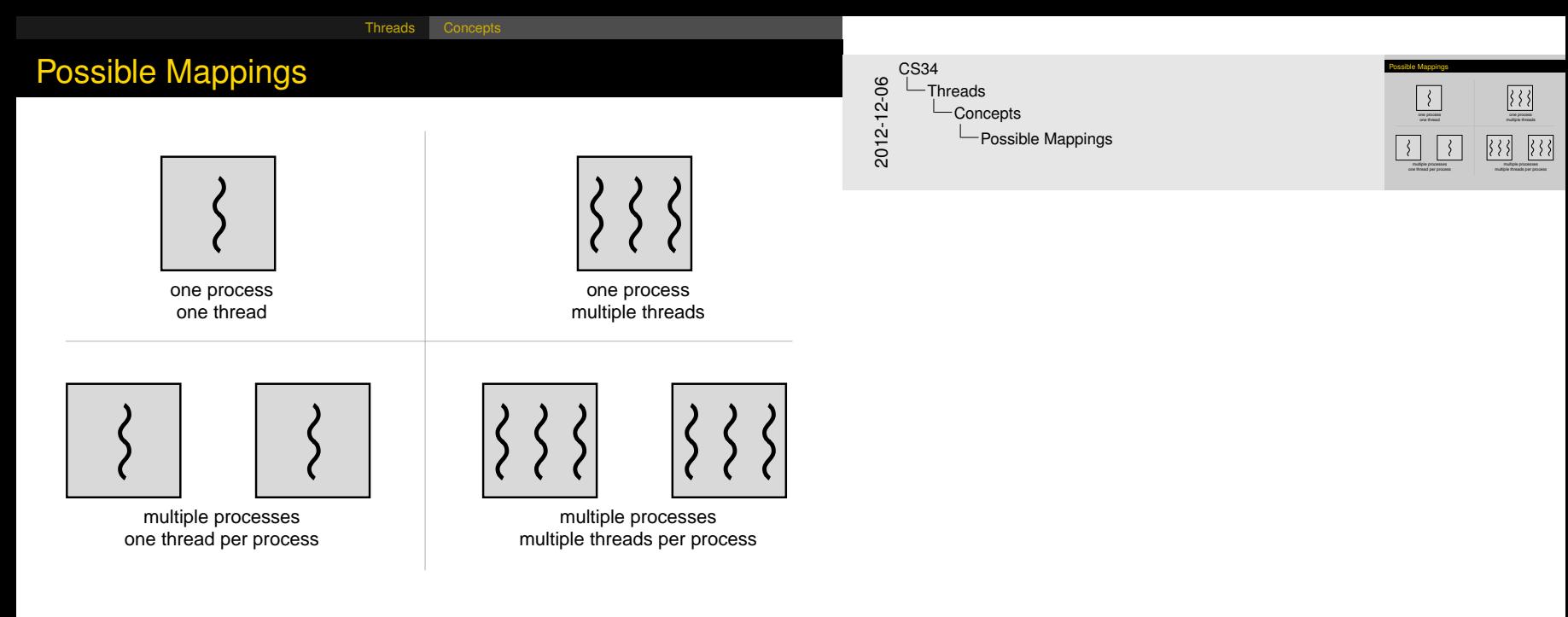

**Thre[ads](#page-12-0)** 

[Threads](#page-14-0) [Concepts](#page-14-0)

<span id="page-14-0"></span>2012-12-06 CS34 Threads Concepts **L**Threads

Motivation:<br>- Traditional processes: Virtual uniprocessor machine <sup>I</sup> Traditional processes: Virtual uniprocessor machine <sup>I</sup> Multithreaded processes: Virtual multiprocessor machine

Threads

Motivation:

- $\blacktriangleright$  Traditional processes: Virtual uniprocessor machine
- $\triangleright$  Multithreaded processes: Virtual multiprocessor machine

## Uses [of](#page-12-0) [Th](#page-15-0)reads

<span id="page-15-0"></span>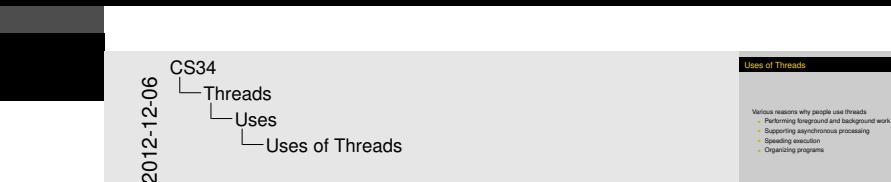

Various reasons why people use threads

 $\blacktriangleright$  Performing foreground and background work

[Threads](#page-15-0) [Uses](#page-15-0)

- $\blacktriangleright$  Supporting asynchronous processing
- $\blacktriangleright$  Speeding execution
- $\triangleright$  Organizing programs

[Threads](#page-16-0) [Uses](#page-16-0)

#### Uses [of](#page-12-0) [Th](#page-15-0)reads—Example

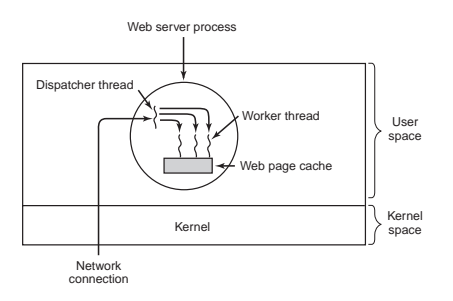

```
/* Dispatcher Thread */
/* Worker Thread */ \\
for (i ; j) {
 url = get\_next\_request();
 handoff_work(url);
```
}

```
for (i ; j) {
url = wait_for_work();
    page = look_in\_cache(url);if (page == NULL)
       page = generate_page(url);
     send_page(page);
   }
```
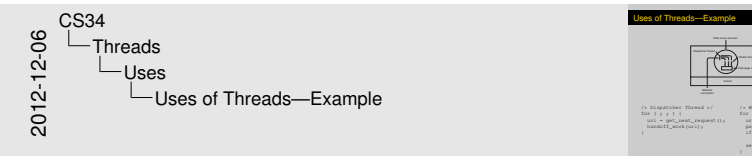

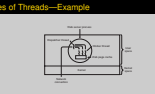

 $/$ \* Dispatcher Thread  $for$   $j$   $j$   $j$   $\dagger$ /\* Bispatcher Thread \*/<br>
for (  $j$  ,  $j$  ) {<br>
url = get\_next\_respect();<br>
handoff seat corl); /\* Worker Thread \*/ \\<br>for ( ; ) ; ) {<br> $ux_1 = w \text{at\_far\_work}(i)$ ;<br> $ya = -\text{loc\_in\_mca\_data}$ <br> $(x \in \{uu\})$ ;<br> $x = mx_1$ if (page == NULL)<br>(page = look\_in\_cache(ur<br>if (page == NULL) page = generate\_page(url); send\_page(page);

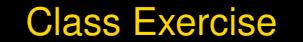

[Threads](#page-17-0) [Uses](#page-17-0)

<span id="page-17-0"></span>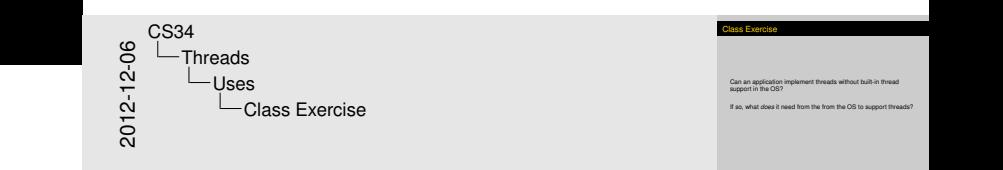

#### Can an application implement threads without built-in thread support in the OS?

If so, what *does* it need from the from the OS to support threads?

# Mod[el f](#page-12-0)[or Us](#page-18-0)er Threads

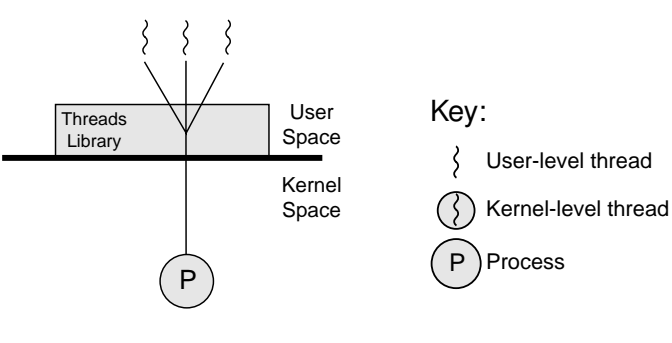

Pure user-level

# **Class Exercise**

What are the pros and cons of this approach?

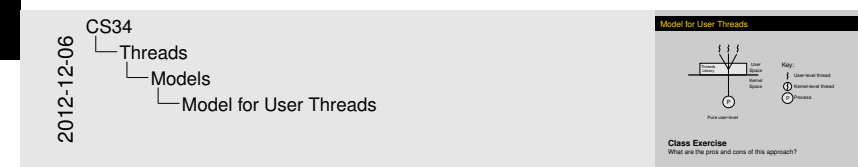

<span id="page-18-0"></span>So, maybe we should put the threads in the kernel?

#### Mod[el f](#page-12-0)[or Us](#page-18-0)er Threads

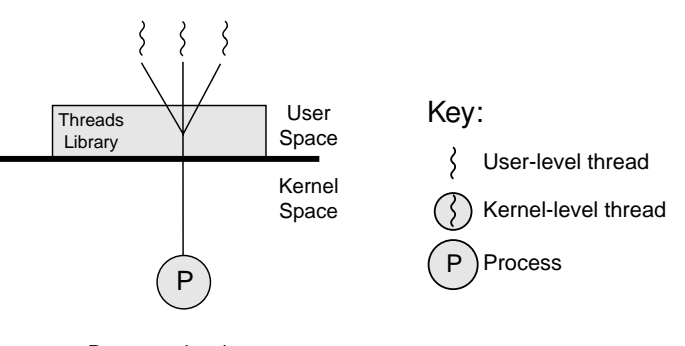

Pure user-level

- $+$  No kernel overhead for thread library calls
- $+$  Own scheduler = Application-specific scheduling policy?
- − I/O issues
- Can't (easily) take advantage of multiprocessing

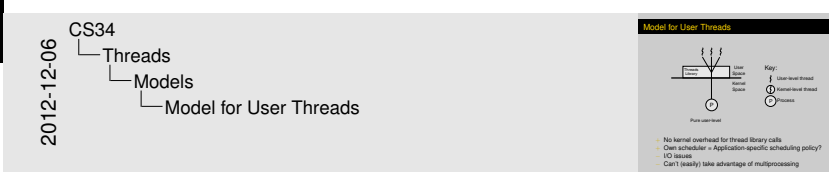

<span id="page-19-0"></span>So, maybe we should put the threads in the kernel?

# Mod[el f](#page-12-0)[or Ke](#page-18-0)rnel-Level Threads

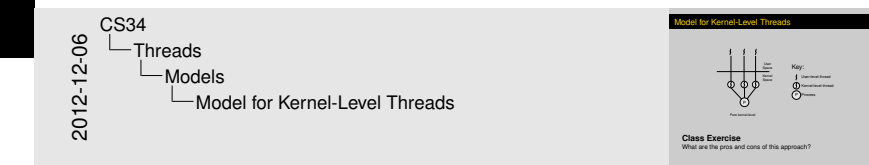

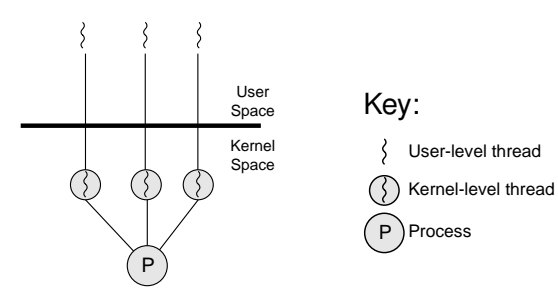

<span id="page-20-0"></span>Pure kernel-level

# **Class Exercise**

What are the pros and cons of this approach?

# Mod[el f](#page-12-0)[or Ke](#page-18-0)rnel-Level Threads

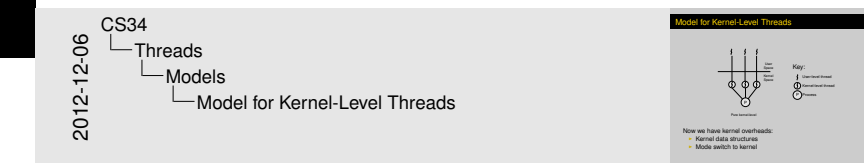

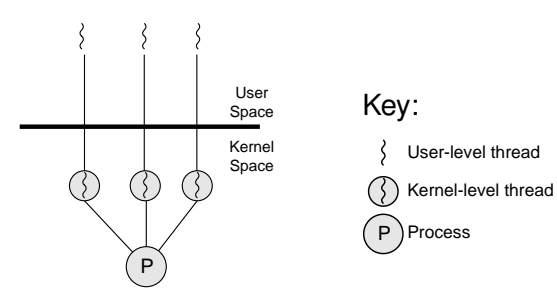

<span id="page-21-0"></span>Pure kernel-level

Now we have kernel overheads:

- $\blacktriangleright$  Kernel data structures
- $\triangleright$  Mode switch to kernel

# Hybr[id](#page-12-0) [Thre](#page-18-0)ad Schemes

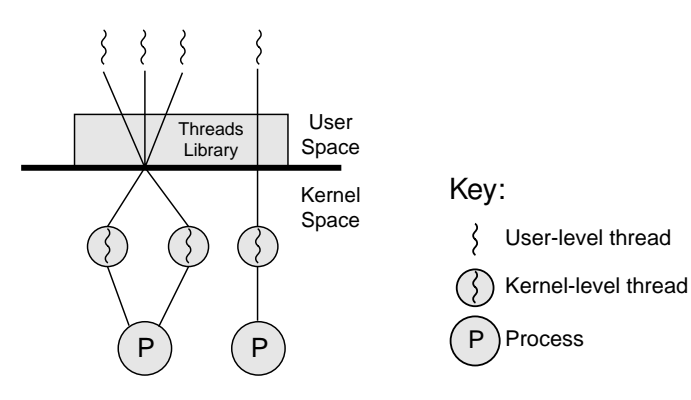

<span id="page-22-0"></span>Combined

## **Class Exercise**

What are the pros and cons of this approach?

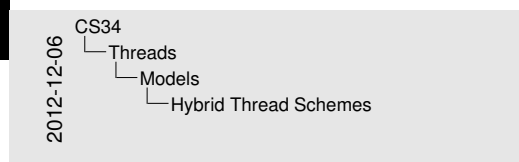

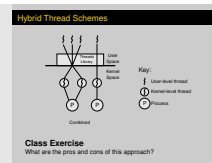

# Tradi[tio](#page-12-0)[nal v](#page-18-0)s. Multithreaded Processes

Single-Threaded Process Model

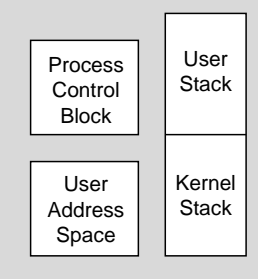

<span id="page-23-0"></span>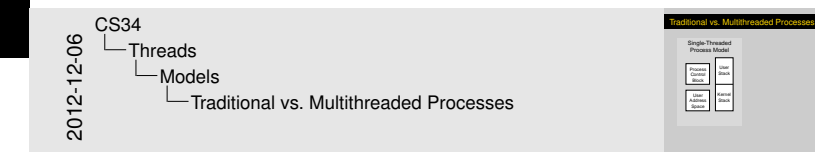

# Tradi[tio](#page-12-0)[nal v](#page-18-0)s. Multithreaded Processes

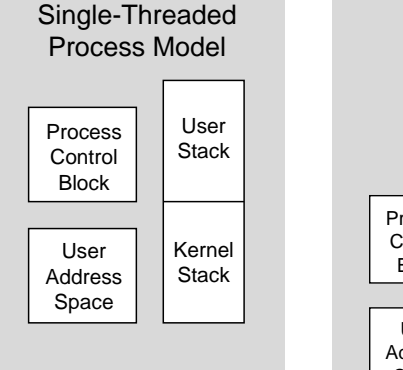

#### Multithreaded Process Model Process **Control** Block User Address Space User **Stack** Kernel Stack User **Stack** Kernel **Stack** User **Stack** Kernel Stack Thread Control Block Thread Thread Thread **Thread** Control Block **Thread** Control Block

# **Class Question**

But what's per-process and what's per-thread?

<span id="page-24-0"></span>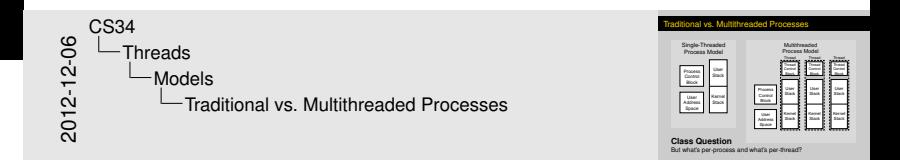

#### [Threads](#page-25-0) [Design](#page-25-0)

#### Per-[Pro](#page-12-0)[cess](#page-25-0) vs. Per-Thread—*You* Decide. . .

- $\blacktriangleright$  Execution state
	- $\blacktriangleright$  Registers
	- $\blacktriangleright$  Program counter
	- $\blacktriangleright$  Program status word
	- Stack pointer
- $\blacktriangleright$  Scheduling information
	- $\blacktriangleright$  Process state
	- $\blacktriangleright$  Priority
	- $\blacktriangleright$  Class, etc.
- $\blacktriangleright$  Memory
	- $\blacktriangleright$  Text area
	- $\triangleright$  Data area
	- $\triangleright$  Stack area
- $\blacktriangleright$  Security/Authentication Info
	- $\blacktriangleright$  User ID
	- $\triangleright$  Group ID
- $\blacktriangleright$  I/O State
	- $\blacktriangleright$  File descriptors
	- $\blacktriangleright$  Working directory
	- $\blacktriangleright$  Root directory
- $\blacktriangleright$  Event Notifications
	- $\blacktriangleright$  Signals waiting
	- $\triangleright$  Signal mask
	- $\blacktriangleright$  Time of next alarm
- <span id="page-25-0"></span> $\triangleright$  Other
	- $\triangleright$  Process ID
	- $\blacktriangleright$  Parent process
	- $\blacktriangleright$  Process group
	- Controlling terminal
	- $\triangleright$  Start time
	- $\triangleright$  CPU time
	- $\triangleright$  Children's CPU time

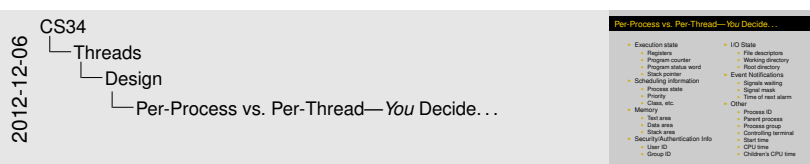